ДОКУМЕНТ ПОДПИСАН ЭЛЕКТРОННОЙ ПОДПИСЬЮ

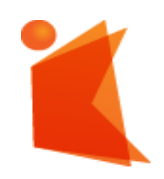

государственное автономное учреждение Калининградской области профессиональная образовательная организация **«КОЛЛЕДЖ ПРЕДПРИНИМАТЕЛЬСТВА»**

Сертификат: 28ADE1008DADCD9B47A7D7A392B1730C Владелец: Копцева Лариса Николаевна Действителен: с 23.08.2021 до 23.11.2022

### **РАБОЧАЯ ПРОГРАММА УЧЕБНОЙ ПРАКТИКИ (ПО ПРОФИЛЮ СПЕЦИАЛЬНОСТИ)**

**ПМ.04 Выполнение работ по одной или нескольким профессиям рабочих, должностям служащих**

### **Разработчики:**

государственное автономное учреждение Калининградской области профессиональная образовательная организация "Колледж предпринимательства"

Заведующий отделением

\_\_\_\_\_\_\_\_\_\_\_\_\_\_\_\_\_\_\_\_\_\_\_\_\_\_\_ М.В. Зверев

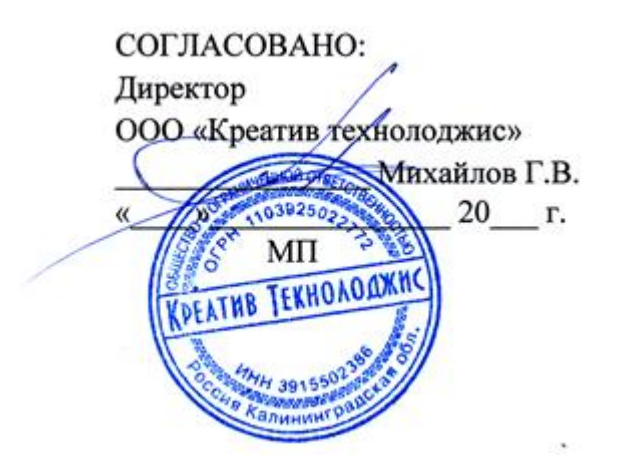

### **Утверждаю:**

государственное автономное учреждение Калининградской области профессиональная образовательная организация "Колледж

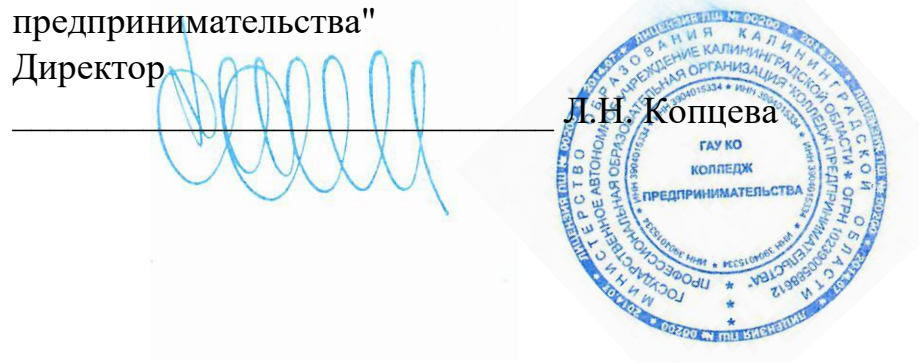

### **СОДЕРЖАНИЕ**

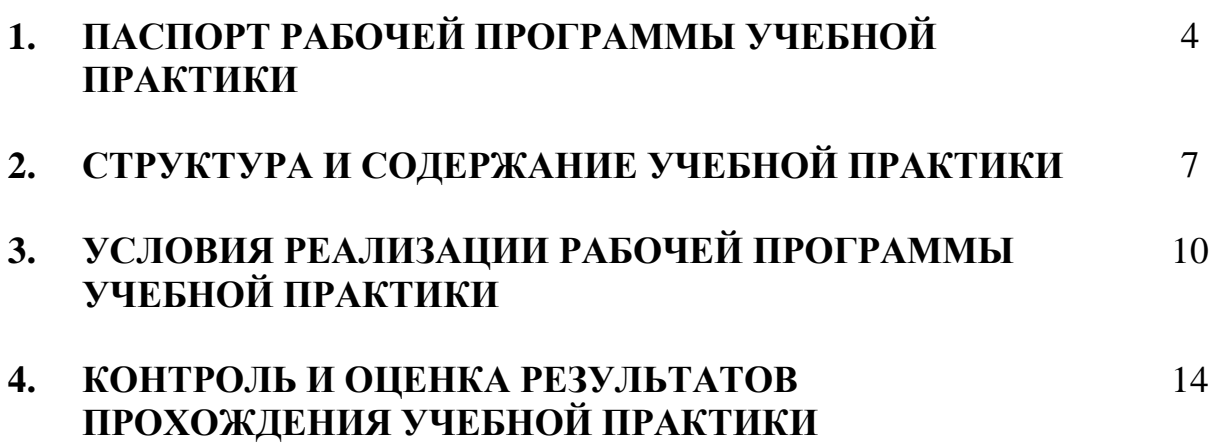

# **1. ПАСПОРТ РАБОЧЕЙ ПРОГРАММЫ УЧЕБНОЙ ПРАКТИКИ**

### **ПМ.04 Выполнение работ по одной или нескольким**

### **профессиям рабочих, должностям служащих**

### **1.1. Область применения рабочей программы**

Рабочая программа учебной практики (далее - рабочая программа) является обязательным разделом основной профессиональной образовательной программы в соответствии с ФГОС СПО по специальности *10.02.05 Обеспечение информационной безопасности автоматизированных систем* и соответствующих профессиональных компетенций (ПК):

ПК 4.1. Осуществлять подготовку оборудования компьютерной системы к работе, производить инсталляцию, настройку и обслуживание программного обеспечения

ПК 4.2. Создавать и управлять на персональном компьютере текстовыми документами, таблицами, презентациями и содержанием баз данных, работать в графических редакторах

ПК 4.3. Использовать ресурсы локальных вычислительных сетей, ресурсы технологий и сервисов Интернета

ПК 4.4. Обеспечивать применение средств защиты информации в компьютерной системе

**1.2. Цели и задачи учебной практики по ПМ.04 - требования к результатам освоения учебной практики:**

С целью овладения указанным видом профессиональной деятельности и соответствующими профессиональными компетенциями обучающийся в ходе освоения учебной практики должен:

#### **иметь практический опыт:**

− выполнения требований техники безопасности при работе с

вычислительной техникой;

− организации рабочего места оператора электронно-вычислительных и вычислительных машин;

− подготовки оборудования компьютерной системы к работе;

− инсталяции, настройки и обслуживания программного обеспечения компьютерной системы;

− управления файлами;

− применения офисного программного обеспечения в соответствии с прикладной задачей;

− использования ресурсов локальной вычислительной сети;

− использования ресурсов, технологий и сервисов Интернет;

- применения средствзащиты информации компьютерной системе.

#### **уметь**

− выполнять требования техники безопасности при работе с вычислительной техникой;

производить подключение блоков персонального компьютера и периферийных устройств;

− производить установку и замену расходных материалов для периферийных устройств и компьютерной оргтехники;

диагностировать простейшие неисправности персонального компьютера, периферийного оборудования и компьютерной оргтехники;

− выполнять инсталляцию системного и прикладного программного обеспечения;

− создавать и управлять содержимым документов с помощью текстовых процессоров;

− создавать и управлять содержимым электронных таблиц с помощью редакторов таблиц;

создавать и управлять содержимым презентаций с помощью редакторов презентаций;

использовать мультимедиа проектор для демонстрации презентаций;

− вводить, редактировать и удалять записи в базе данных;

эффективно пользоваться запросами базы данных;

– создавать и редактировать графические объекты с помощью программ для обработки растровой и векторной графики;

− производить сканирование документов и их распознавание;

− производить распечатку, копирование и тиражирование документов на принтере и других устройствах;

− управлять файлами данных на локальных съемных запоминающих устройствах, а также на дисках локальной компьютерной сети и в интернете;

− осуществлять навигацию по Веб-ресурсам Интернета с помощью браузера;

− осуществлять поиск, сортировку и анализ информации с помощью поисковых интернет сайтов;

− осуществлять антивирусную защиту персонального компьютера с помощью антивирусных программ;

− осуществлять резервное копирование и восстановление **данных.**

**1.3 Рекомендуемое количество часов на освоение программы учебной практики по ПМ.04**

Рекомендуемое количество часов на освоение рабочей программы учебной практики по ПМ.04- 72 часа.

## **2.СТРУКТУРА И СОДЕРЖАНИЕ УЧЕБНОЙ ПРАКТИКИ**

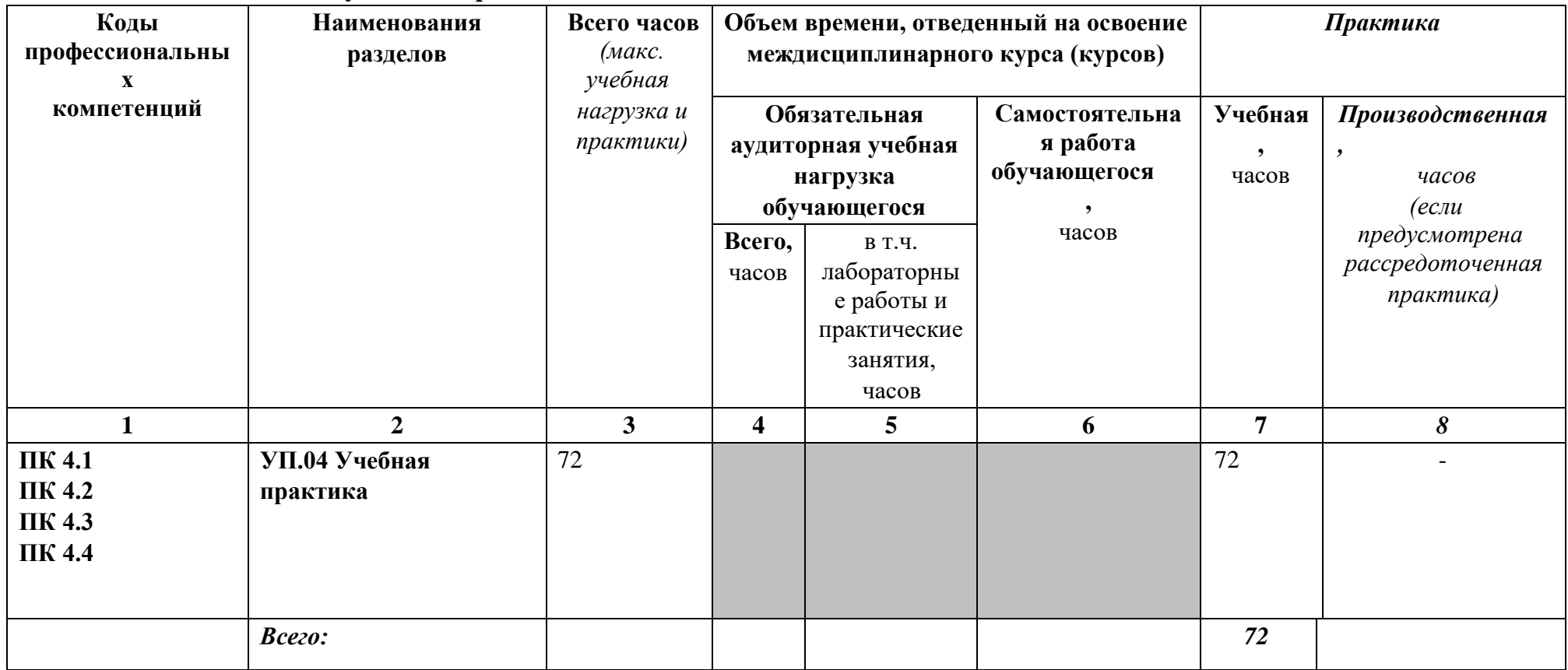

### **2.1 Тематический план учебной практики по ПМ.03**

# **СОДЕРЖАНИЕ ОБУЧЕНИЯ ПО УЧЕБНОЙ ПРАКТИКЕ**

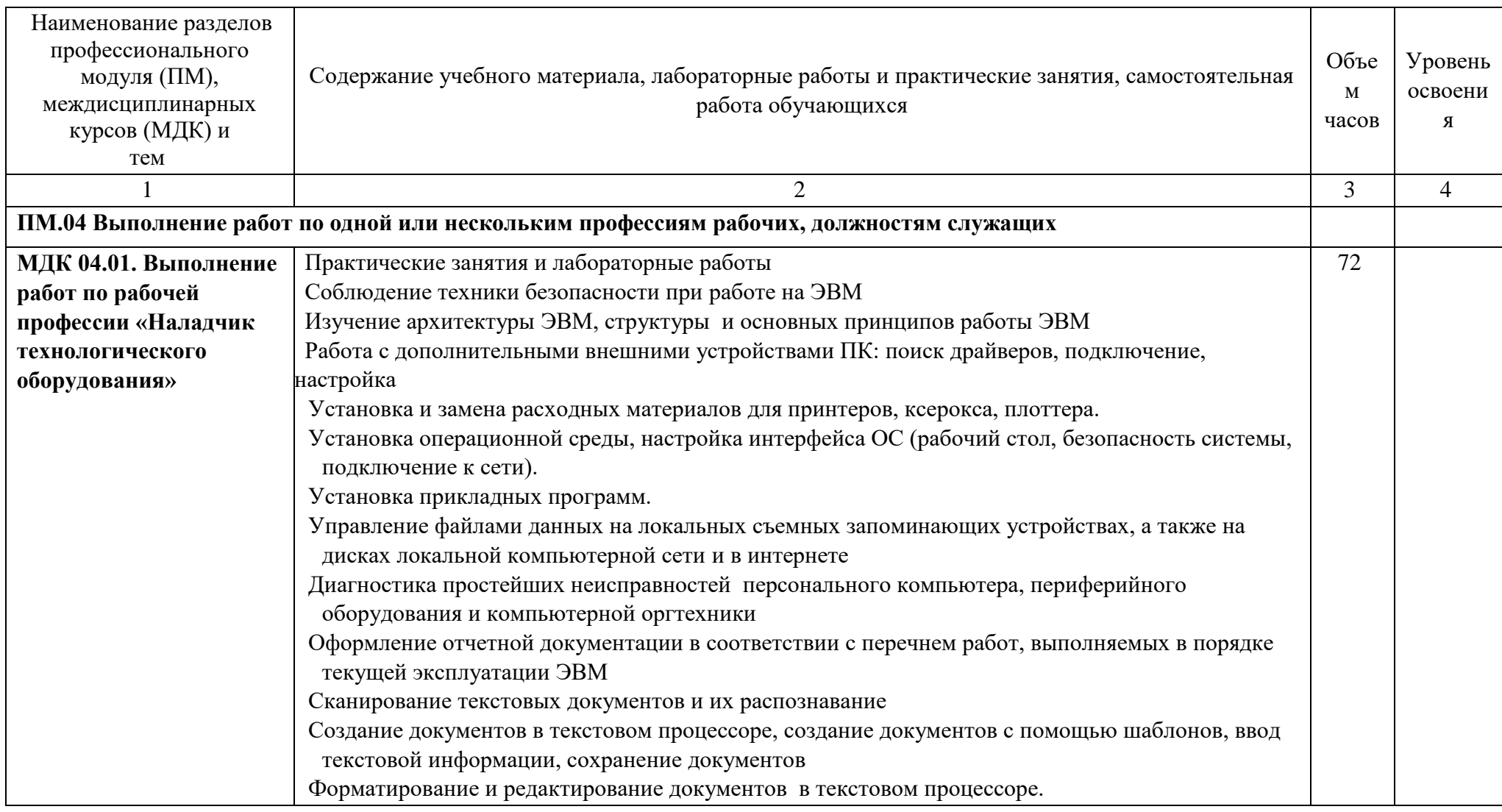

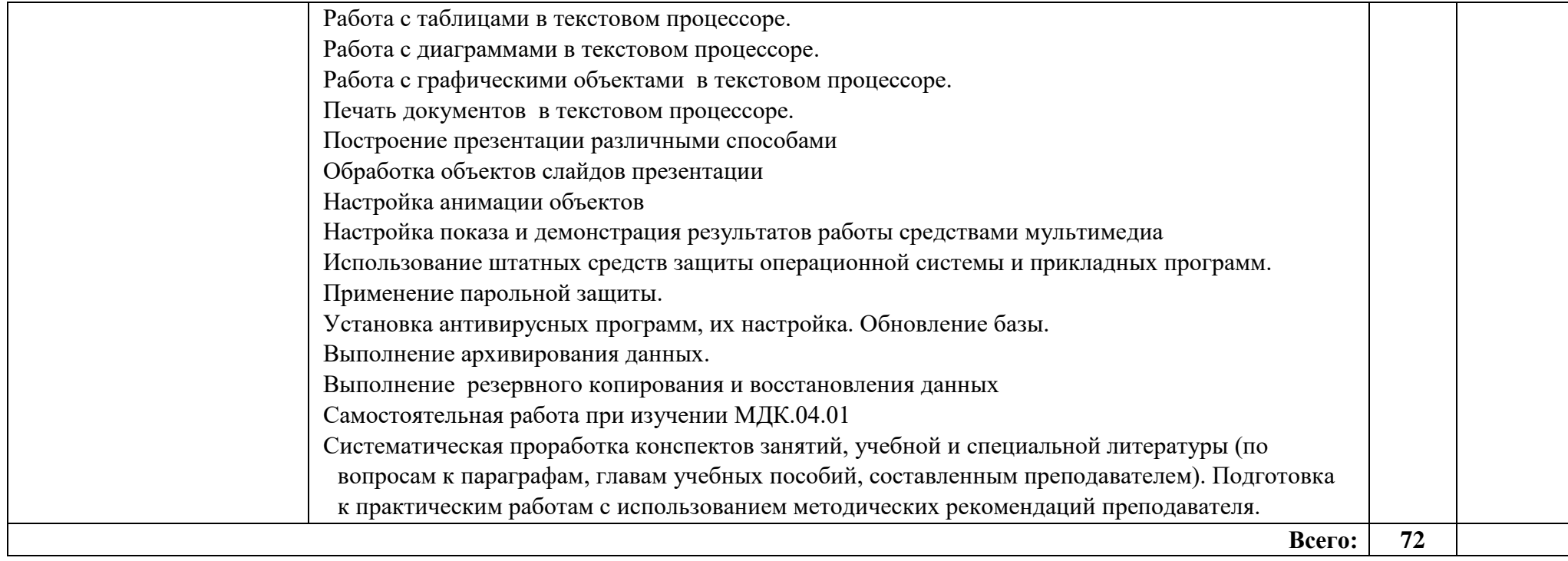

### **3. УСЛОВИЯ РЕАЛИЗАЦИИ ПРОГРАММЫ УЧЕБНОЙ ПРАКТИКИ**

### **3.1 Требования к условиям проведения учебной практики**

Реализация рабочей программы учебной практики предполагает наличие лабораторий:

Лаборатория организации и принципов построения компьютерных систем, информационных ресурсов, сетей и систем передачи информации, технических средств защиты информации.

Состав лаборатории:

- стол обучающегося 7
- стул обучающегося 10
- стеллаж 2
- системный блок в сборе (для лабораторных работ) 10
- набор для сбора пк (лабораторный) 10
- стенд «монтаж и коммутация лвс» 3
- состав стенда «монтаж и коммутация лвс»:
- шкаф коммутационный 8u 1
- коммутатор cisco 2960 48port 1
- коммутатор 3com 24port 1
- патч-панель 48port 1
- кабель-канал, м. 5
- стальная струна, м. 2
- сетевая розетка  $1$  port  $-4$
- кримпер 1
- стриппер 1
- кроссовый инструмент 1
- сетевой тестер 1
- мультиметр 1
- коммутатор Cisco  $2960 1$ ;
- коммутатор  $3COM 2$ ;
- коммутатор  $H3C 2$ ;
- коммутатор D-Link  $-2$ ;
- коммутатор TP-Link  $-2$ ;
- роутер D-Link  $-2$ ;
- роутер  $TP$ -Link 1;
- роутер Cisco  $1741 2$ ;
- точка доступа  $-1$ ;
- сервер IBM System  $X3250 M3 1$ ;
- пассивное сетевое оборудование: патч-панели; кабель-каналы; сетевые розетки; стальные струны

Лаборатория эксплуатации объектов сетевой инфраструктуры, программноаппаратной защиты объектов сетевой инфраструктуры.

Состав лаборатории:

- стол компьютерный сдвоенный 8;
- стол обучающегося письменный общий 2;
- стул обучающегося 30;
- стол преподавателя 1;
- стул преподавателя 1;
- шкаф книжный застекленный 1;
- персональный intel(r) core(tm) i5-7400 cpu  $\omega$  3.00ghz, озу 8,00 гб hdd ssd 120 гб - 15;
- монитор 23 дюйма 15;
- сетевое мфу hp laserjet 3052 1;
- мультимедиа-проектор epson elplp 88 1;
- интерактивная доска traceboard 1;
- телевизор lg 55uk6200pla 1;
- коммутационный шкаф hyperline 22u 1;
- сервер hp proliant dl380 g7 hp dl intel xeon x5680 6-ядер, озу 48gb, hdd hp sas 300gb 6g 10k \* 2 - 4;
- smart ups apc  $750 1$ ;
- коммутатор 3com 24port 1;
- маршрутизатор cisco 1841 1;
- IP-PHONE CISCO  $7960 1$ ;
- сетевое хранилище D-Link DNS-327L HDD
- стенд «безопасность компьютерных сетей» 15;
- состав стенда «безопасность компьютерных сетей»:
- роутер MIKROTIK HAP AC LITE 1;
- роутер d-link ac $1200 1$ ;
- povrep tp-link ac $750 1$ ;
- точка доступа MIKROTIK CAP AC 1;
- веб камера tr-d7111/r1w 1;
- стенд «безопасность компьютерных сетей cisco» 6;
- состав стенда «безопасность компьютерных сетей cisco»:
- коммутатор cisco  $2960 24$ port 2;
- маршрутизатор cisco 1941 2;
- сетевой экран cisco asa  $5506 1$ ;
- коммутатор D-Link DES-1210-10/ME  $-2$
- Операционные системы:
- ОС Alt-Linux;
- ОС Windows;
- Microsoft Office пакет офисных программ;
- Acrobat Reader программа просмотра pdf-документов;
- 7Zip архиватор;
- NetEmul эмулятор компьютерных сетей;
- Cisco Packet tracer for student эмулятор сетевого оборудования Cisco;

Все объекты должны соответствовать действующим санитарным и противопожарным нормам, а также требованиям техники безопасности при проведении производственных работ.

### **3.2Общие требования к организации образовательного процесса учебной практики.**

Освоение учебной практики УП.04 в рамках профессионального модуля является обязательным условием допуска к преддипломной практике по специальности 10.02.05 Обеспечение информационной безопасности автоматизированных систем.

Реализация программы модуля должна обеспечивать выполнение обучающимся заданий во время лабораторных работ и практических занятий, включая как обязательный компонент практические задания с использованием персональных компьютеров.

Учебная практика является обязательным разделом ОПОП и представляет собой вид учебных занятий, обеспечивающих практико-ориентированную подготовку обучающихся. Реализация программы профессионального модуля предполагает учебную и производственную практики (по профилю специальности). Учебную практику рекомендуется проводить рассредоточено, а производственную – концентрированно.

### **3.3 Кадровое обеспечение образовательного процесса**

Требования к квалификации педагогических кадров, осуществляющих руководство учебной практикой в рамках профессионального модуля ПМ 04 Защита информации в автоматизированных системах программными и программно-аппаратными средствами

### **Педагогический состав:**

Педагогические кадры, имеющие высшее образование, соответствующее профилю преподаваемого профессионального модуля. Опыт деятельности в организациях соответствующей профессиональной сферы является обязательным для преподавателей, отвечающих за освоение обучающимися профессионального цикла. Преподаватели должны проходить стажировку в профильных организациях не реже 1 раза в 3 года.

### **3.4 Информационное обеспечение учебной практики**

**Перечень рекомендуемых учебных изданий, Интернет-ресурсов, дополнительной литературы**

### **Основные источники:**

1. Коньков, К. А. Устройство и функционирование ОС Windows. Практикум к курсу Операционные системы. /Учебное пособие // К.А. Коньков. М.: Бином, Лаборатория знаний Интуит, 2017.

- 2. Струмпэ Н.В. Оператор ЭВМ. Практические работы: учеб. пособие для нач. проф. образования / – 6-е изд., стер. – М.: Издательский центр «Академия», 2015.
- 3. Киселев С.В. Оператор ЭВМ: учеб. пособие для студ. учреждений сред. проф. образования /. – 7-е изд., испр. – М.: Издательский центр «Академия», 2015.

### **Дополнительные источники:**

- 1. Жмакин А. П. Архитектура ЭВМ : учеб. пособие для вузов / А. П. Жмакин. 2 е изд., перераб. и доп. - СПб. : БХВ-Перербург, 2016. - 352 с. : ил. - (Учебная литература для вузов)
- 2. Сафонов, В.О. Основы современных операционных систем: учебное пособие. М.: Бином. Лаборатория знаний, 2015. – 583 с.
- 3. Скрипник Д.А. Общие вопросы технической защиты информации [Электронный ресурс]/ Д.А. Скрипник— Электрон. текстовые данные.— М.: Интернет- Университет Информационных Технологий (ИНТУИТ), 2016.— 424 c.— Режим доступа: http://www.iprbookshop.ru/52161.html.— ЭБС «IPRbooks»
- 4. Информационные системы и технологии в экономике и управлении. Техническое и программное обеспечение [Электронный ресурс]: учебное пособие/ Е.В. Акимова [и др.].— Электрон. текстовые данные.— Саратов: Вузовское образование, 2016.— 190 c.— Режим доступа: http://www.iprbookshop.ru/47673.html.— ЭБС «IPRbooks

### **Электронные источники:**

- 1. Информационный портал по безопасности www.SecurityLab.ru.
- 2. Образовательные порталы по различным направлениям образования и тематике http://depobr.gov35.ru/
- 3. Сайт Научной электронной библиотеки www.elibrary.ru
- 4. Справочно-правовая система «Гарант» » www.garant.ru
- 5. Справочно-правовая система «Консультант Плюс» www.consultant.ru
- 6. Федеральный портал «Информационно-коммуникационные технологии в образовании» htpp\\:www.ict.edu.ru
- 7. Федеральный портал «Российское образование www.edu.ru

### **4. КОНТРОЛЬ И ОЦЕНКА РЕЗУЛЬТАТОВ ПРОХОЖДЕНИЯ УЧЕБНОЙ ПРАКТИКИ**

Результатом освоения рабочей программы учебной практики по ПМ.04 является овладение обучающимися видом профессиональной деятельности (ВПД) ПМ 04 Выполнение работ по одной или нескольким профессиям рабочих, должностям служащих

В том числе общими (ОК) и профессиональными (ПК) компетенциями:

- ОК 1. Понимать сущность и социальную значимость своей будущей профессии, проявлять к ней устойчивый интерес.
- ОК 2. Организовывать собственную деятельность, выбирать типовые методы и способы выполнения профессиональных задач, оценивать их эффективность и качество.
- ОК 3. Принимать решения в стандартных и нестандартных ситуациях и нести за них ответственность.
- ОК 4. Осуществлять поиск и использование информации, необходимой для эффективного выполнения профессиональных задач, профессионального и личностного развития.
- ОК 5. Использовать информационно-коммуникационные технологии в профессиональной деятельности.
- ОК 6. Работать в коллективе и в команде, эффективно общаться с коллегами, руководством, потребителями.
- ОК 7. Брать на себя ответственность за работу членов команды (подчиненных), за результат выполнения заданий.
- ОК 8. Самостоятельно определять задачи профессионального и личностного развития, заниматься самообразованием, осознанно планировать повышение квалификации.
- ОК 9. Ориентироваться в условиях частой смены технологий в профессиональной деятельности.
- ОК 10. Пользоваться профессиональной документацией на государственном и иностранном языках
	- ПК 4.1. Осуществлять подготовку оборудования компьютерной системы к работе, производить инсталляцию, настройку и обслуживание программного обеспечения
	- ПК 4.2 Создавать и управлять на персональном компьютере текстовыми документами, таблицами, презентациями и содержанием баз данных, работать в графических редакторах

ПК 4.3 Использовать ресурсы локальных вычислительных сетей, ресурсы технологий и сервисов Интернета

ПК 4.4 Обеспечивать применение средств защиты информации в компьютерной системе

### **Контроль и оценка результатов прохождения практики осуществляется руководителем практики.**

Формой контроля практики является дифференцированный зачет.

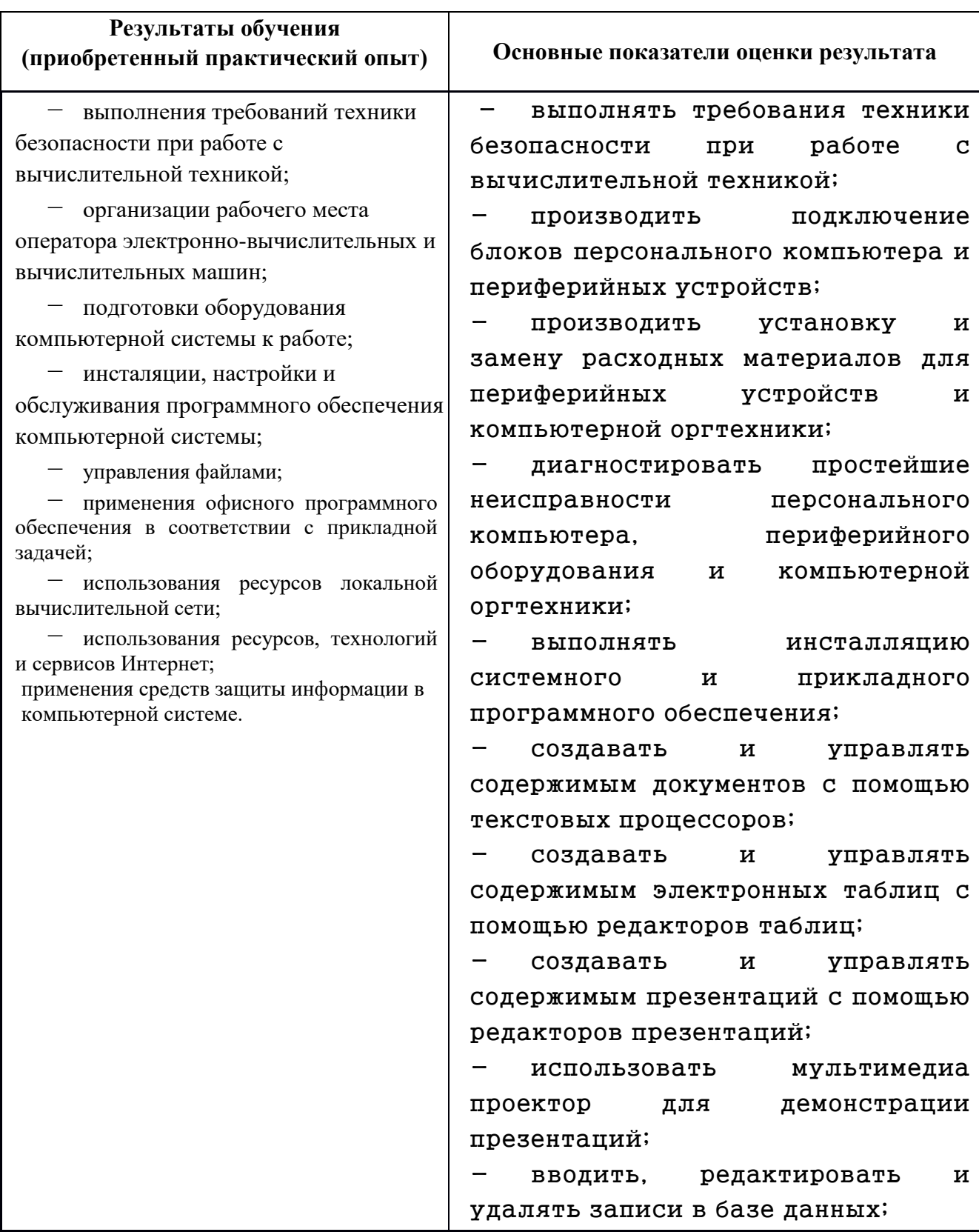

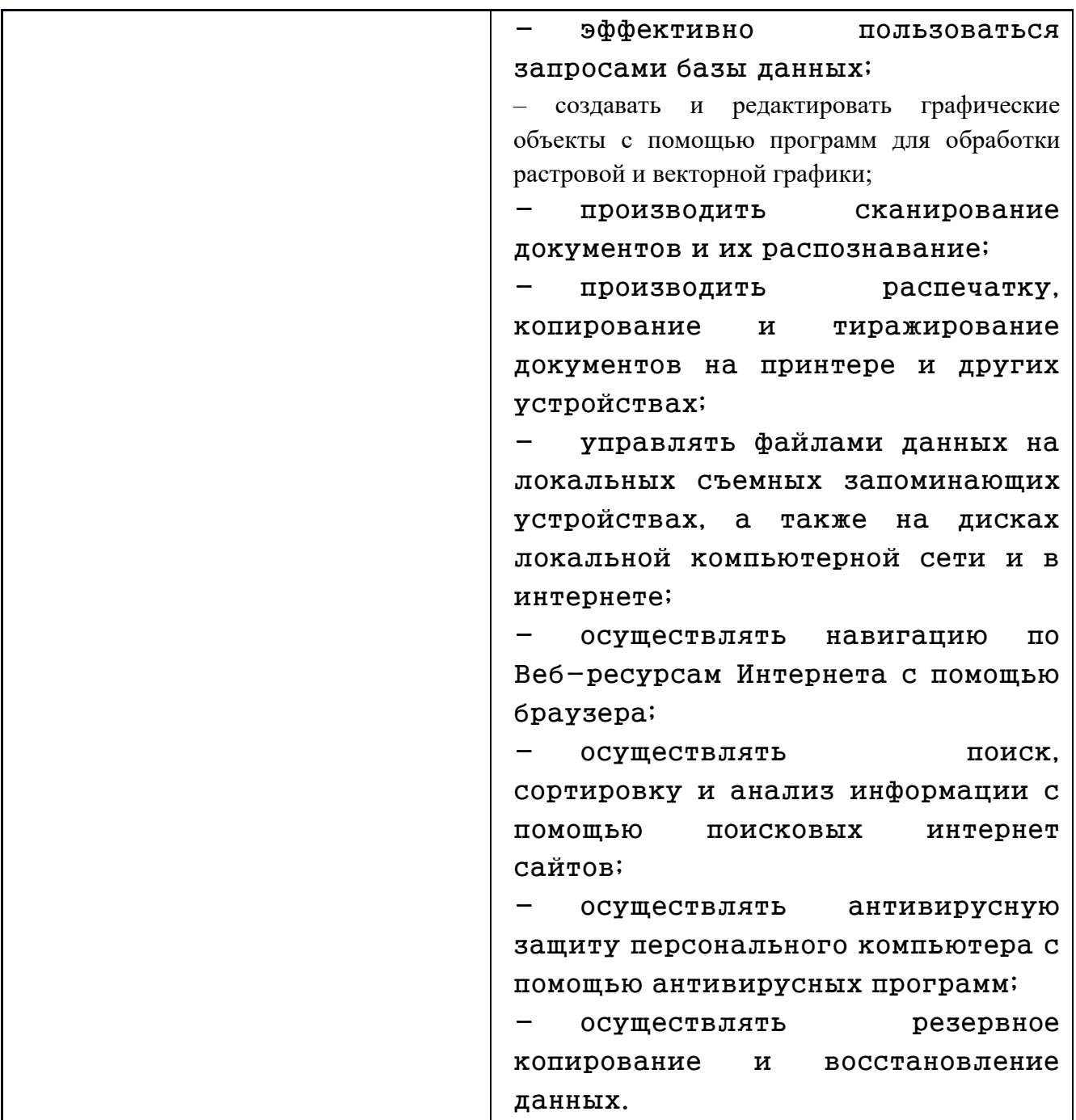

Формы и методы контроля и оценки результатов обучения должны позволять проверять у обучающихся не только сформированность профессиональных компетенций, но и развитие общих компетенций и обеспечивающих их умений.

Результаты (освоенные профессиональные компетенции)

Основные показатели оценки результата

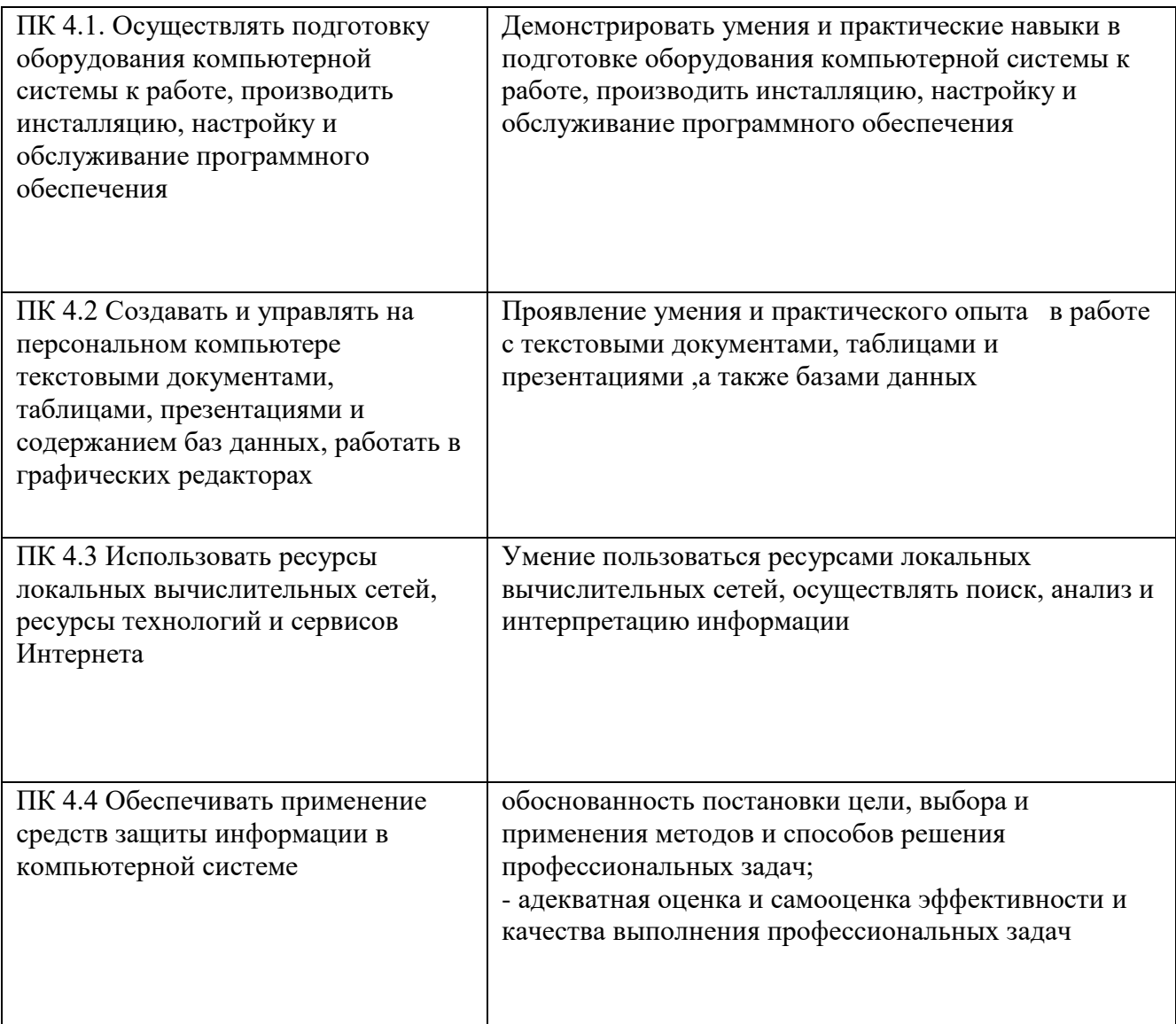